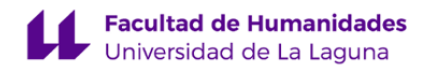

# **Facultad de Bellas Artes Grado en Diseño**

# **GUÍA DOCENTE DE LA ASIGNATURA (ESCENARIO 1):**

# **Técnicas y Procedimientos en el Diseño Gráfico y la Imagen III (2021 - 2022)**

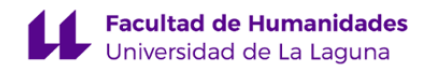

# **1. Datos descriptivos de la asignatura**

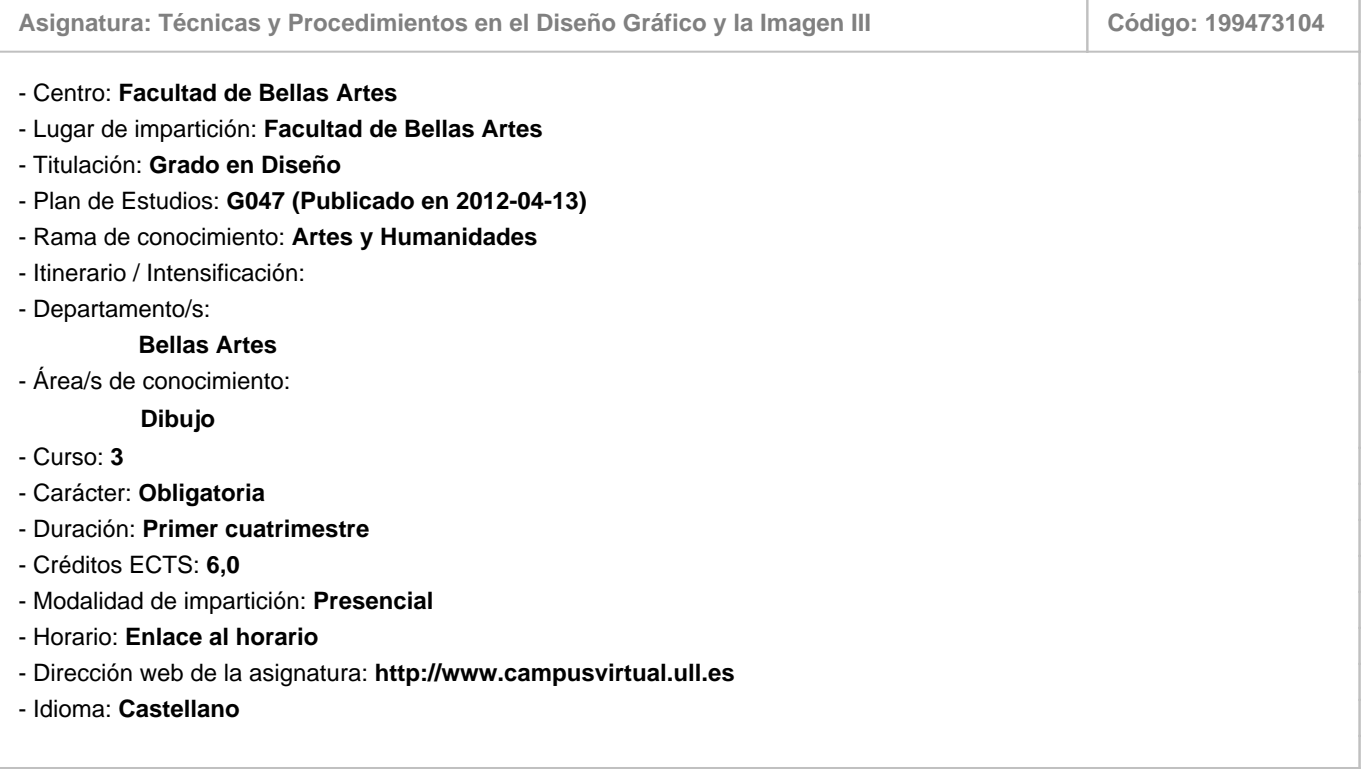

# **2. Requisitos para cursar la asignatura**

#### **3. Profesorado que imparte la asignatura**

**Profesor/a Coordinador/a: [SERGIO FERNÁNDEZ-MONTAÑÉS MADÁN](http://www.ull.es/apps/guias/guias/view_teacher_niu/781/sfernand/)**

# - Grupo: **PE101 y PE102**

# **General**

- Nombre: **SERGIO**
- Apellido: **FERNÁNDEZ-MONTAÑÉS MADÁN**
- Departamento: **Bellas Artes**
- Área de conocimiento: **Dibujo**

# **Contacto**

- Teléfono 1: **667549771**
- Teléfono 2:
- Correo electrónico: **sfernand@ull.es**
- Correo alternativo: **sergio@sfmdesign.com**
- Web: **<http://www.campusvirtual.ull.es>**

**Tutorías primer cuatrimestre:**

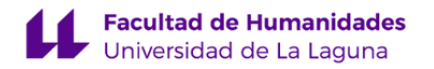

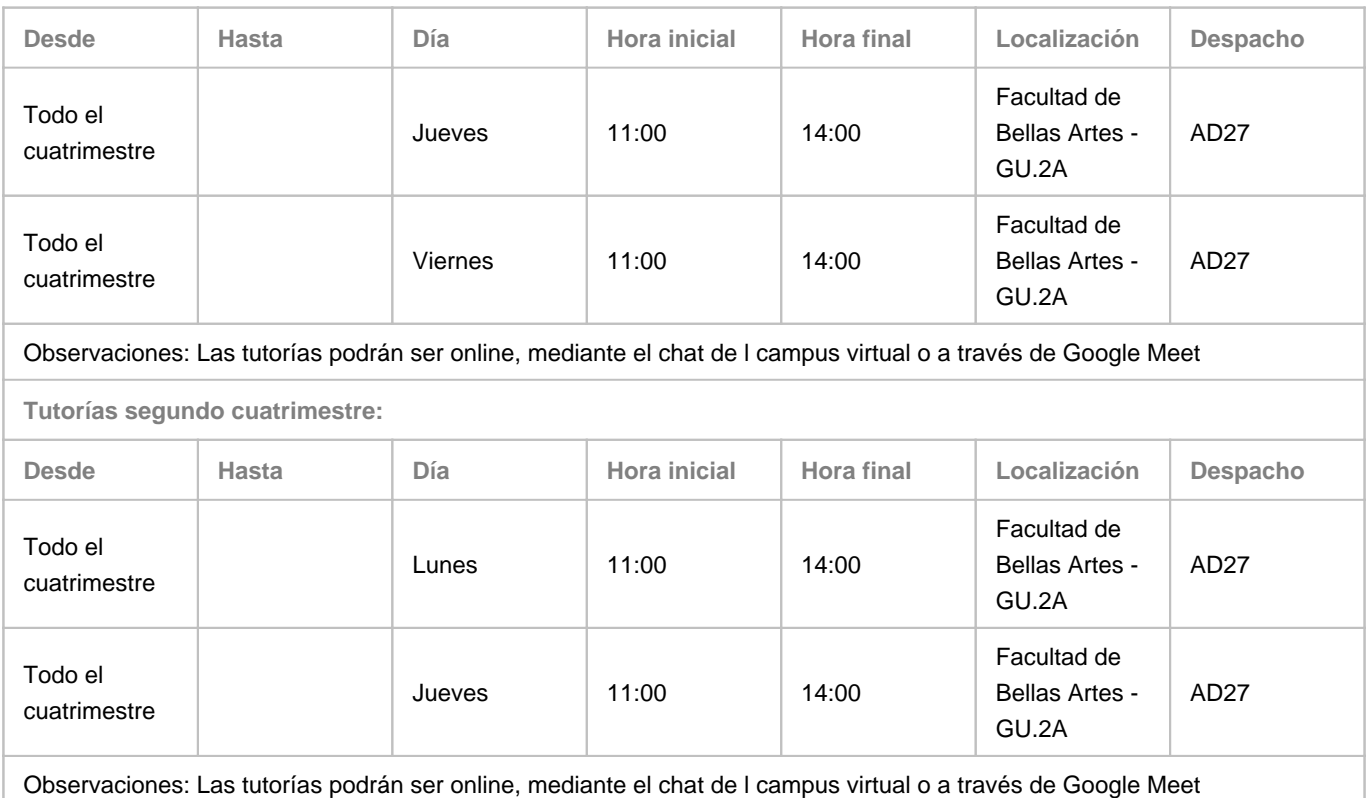

# **Profesor/a: [JAVIER CABRERA CORREA](http://www.ull.es/apps/guias/guias/view_teacher_niu/781/jcabreco/)**

- Grupo: **1 y 2**

# **General**

- Nombre: **JAVIER**
- Apellido: **CABRERA CORREA**
- Departamento: **Bellas Artes**
- Área de conocimiento: **Dibujo**

#### **Contacto**

- Teléfono 1: **616248000**
- Teléfono 2:
- Correo electrónico: **jcabreco@ull.es**
- Correo alternativo:
- Web: **<http://www.campusvirtual.ull.es>**

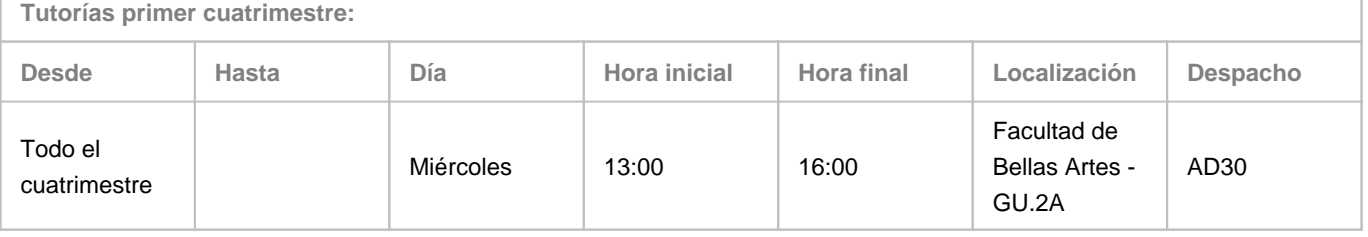

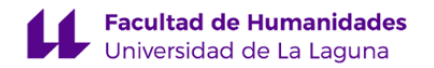

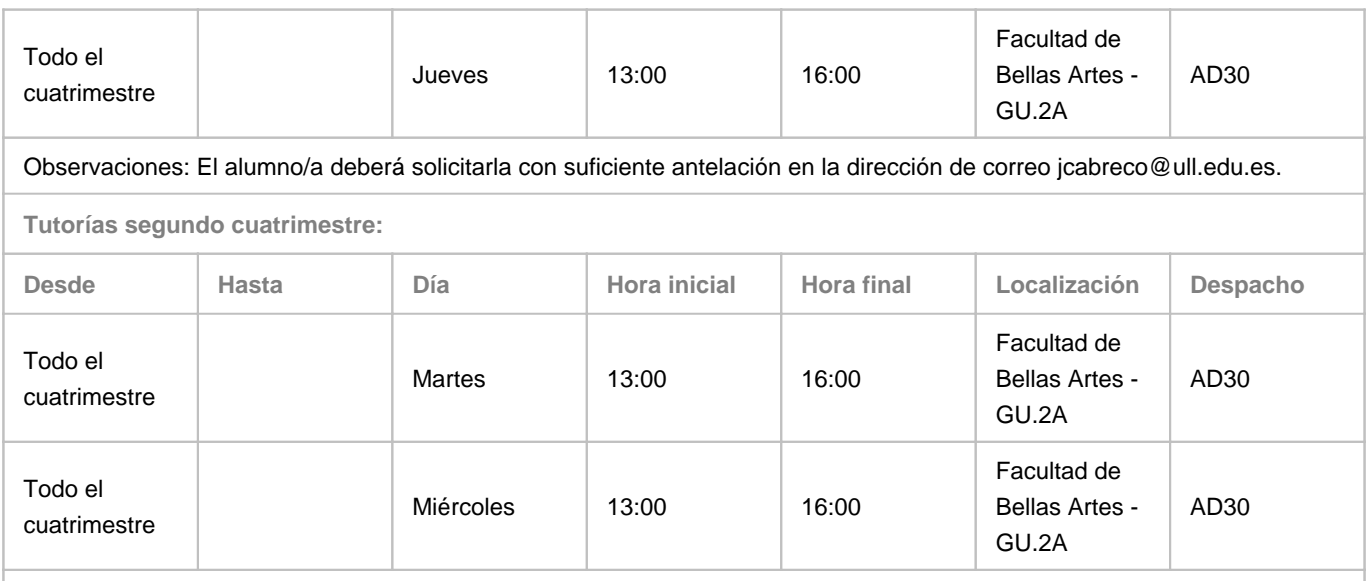

Observaciones: El alumno/a deberá solicitarla con suficiente antelación en la dirección de correo jcabreco@ull.edu.es.

# **4. Contextualización de la asignatura en el plan de estudio**

Bloque formativo al que pertenece la asignatura: **Talleres de Técnicas y Tecnologías** Perfil profesional:

# **5. Competencias**

**Específicas**

**E9** - Conocer la terminología específica, las técnicas y los lenguajes aplicados a los procesos del diseño: preimpresión y sistemas de impresión, técnicas y soportes digitales y multimedia.

**E10** - Conocimiento y manejo de todas aquellas herramientas tecnológicas y metodológicas de aplicación en el proyecto de diseño (programas informáticos específicos, sistemas de representación tradicional y digital; construcción de maquetas, modelos y prototipos, fotografía, técnicas de video, animación e ilustración) así como demostrar habilidad en el manejo de otras técnicas y procedimientos específicos, materiales, tecnología y ciencias de la construcción.

**E14** - Estar motivado por la calidad de los resultados obtenidos así como demostrar autoexigencia y rigor en el trabajo personal. Familiaridad con las normativas vigentes que regulan la calidad en productos y servicios como para saber aplicarlas (como por ejemplo las normas ISO).

#### **Generales**

**G1** - Compromiso ético: capacidad crítica ante los problemas tal como le son planteados y autocrítica para evaluar la calidad de la obra propia en sí misma y contextualizada. Capacidad de buscar soluciones orientadas a la universalidad de uso y la igualdad de oportunidades y la igualdad entre hombres y mujeres.

**G3** - Trabajo en equipo: capacidad para colaborar con los demás y de contribuir a un proyecto común; capacidad para colaborar en equipos interdisciplinares y multiculturales.

**G7** - Capacidad para utilizar las tecnologías de la información y la comunicación (TIC) en diferentes contextos y desde una perspectiva crítica, creativa e innovadora. Comprender la relación entre la tecnología y otros campos del saber humano.

**G8** - Capacidad para organizar y planificar tareas a desarrollar personal o colectivamente.

# **Básicas**

**B2** - Que los estudiantes sepan aplicar sus conocimientos a su trabajo o vocación de una forma profesional y posean las competencias que suelen demostrarse por medio de la elaboración y defensa de argumentos y la resolución de problemas dentro de su área de estudio.

**B4** - Que los estudiantes puedan transmitir información, ideas, problemas y soluciones a un público tanto especializado como no especializado.

#### **6. Contenidos de la asignatura**

**Contenidos teóricos y prácticos de la asignatura**

#### **TEMA I: Fundamentos de la Maquetación en InDesign.**

- **1.1** Diagramación:
- Trabajar con páginas
- Elementos de una página (márgenes, textos, imágenes, blancos...)
- Sistemas de medida, la Tipometría.
- Formato, márgenes y retículas compositivas
- Integración de imágenes y textos,
- **1.2** Trabajar con textos:
- Propiedades y características del texto: cuerpo, espaciados, justificación,estilos
- Colocación e importación de texto
- El Párrafo: Alineación y justificación
- Jerarquías y disposición de los textos
- **1.3** Trabajar con Imágenes:
- Tipos de Imágenes: Imagen pixel, imagen vectorial
- Colocación e Importación de imágenes.
- Jerarquías y disposición de las imágenes
- **1.4** Maquetación estructural del material gráfico y textos.

#### **TEMA II. Desarrollo del proyecto de Maquetación**

- **2.1** Fase Proyectual: del boceto al Arte final.
- **2.2** Preparación de originales: Tratamiento de textos e imágenes.
- **2.3** Formato de la página y distribución del espacio:
- Conceptos de composición: La sección áurea
- Trabajar con Cuadrículas: Simétricas y asimétricas
- Trabajar con columnas y módulos
- **2.4** Tipografía
- La Tipografía como elemento diferenciador (fuentes, familias, subfamilias y estilos tipográficos)
- Niveles estructurales del texto.
- **2.5** Publicaciones: Páginas simples y enfrentadas.

#### **TEMA III: La maquetación editorial en Indesign**

**3.1** Creación de documentos:

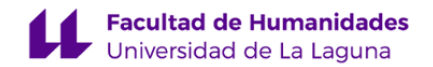

- Diseño y composición de maquetas
- Definición de páginas maestras y plantillas
- Cración de capítulos, secciones y artículos
- Fragmentación y Reubicación de páginas.
- **3.2** Creación de Hojas de estilo:
- Tipográfica: carácter y párrafo
- Encadenas y anidadas
- Descriptivas

-

- **3.3** Creación de bibliotecas: Elementos, estilos y colores
- **3.4** Cración de archivos Libros
- **3.5** Creación de Arte Final:
- Comprobación de documento
- Imposición de páginas
- Empaquetado de documento: Creación de ficha de encargo
- Generación de PDF y documentos de filmación: Características del formato PDF

# **TEMA IV: Conceptos generales de la Maquetación Impresa.**

- **4.1** Tipología de productos impresos. Características del Papel.
- **4.2** Formato Impreso:
- Formatos estandarizados: el sistema DIN .
- Formato en pliegos.
- Formato en máquina.
- **4.3** Formato cortado: Papelería corporativa (tarjeta, carta, tarjetón..), octavillas, cartelería
- **4.4** Formato plegado: Dípticos, Trípticos, plegado múltiple,
- **4.5** Formato múltiple: folletos, Revistas y libro.

#### **TEMA V: Maquetación de Publicaciones Digitales**

- **5.1** Fundamentos y conceptos básicos:
- Nuevas formas de leer: Usabilidad y legibilidad digital
- Unidades de medidas: pixel, dpi...
- El color en el mundo digital: modos RGB y hexadecimal
- La tipografía de pantalla
- Formatos y resolución de la imagen
- Recursos y elementos específicos de las publicaciones digitales.
- Formatos multidispositivos:
- **5.2** Formatos de publicaciones digitales
- Exportación de formatos desde InDesign
- PDF Interactivo
- Libros electrónicos, e-books
- Publicaciones interactivas: e-Pub 3.0
- Otros formatos: Bütton, Mag+, Adobe...

**Actividades a desarrollar en otro idioma**

Manuales y tutoriales específicos en inglés. Consulta de bibliografía, artículos y webs en inglés.

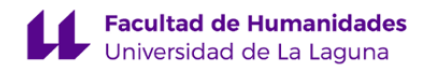

#### **7. Metodología y volumen de trabajo del estudiante**

# **Descripción**

La metodología docente se basará en clases prácticas en aula con grupos reducidos, con apoyo de explicaciones y/o demostraciones. Los fundamentos teóricos, técnicos, metodológicos y procedimentales vinculados a los contenidos de la asignatura están íntimamente ligados a las actividades prácticas programadas en la asignatura.

**Actividades formativas en créditos ECTS, su metodología de enseñanza-aprendizaje y su relación con las competencias que debe adquirir el estudiante**

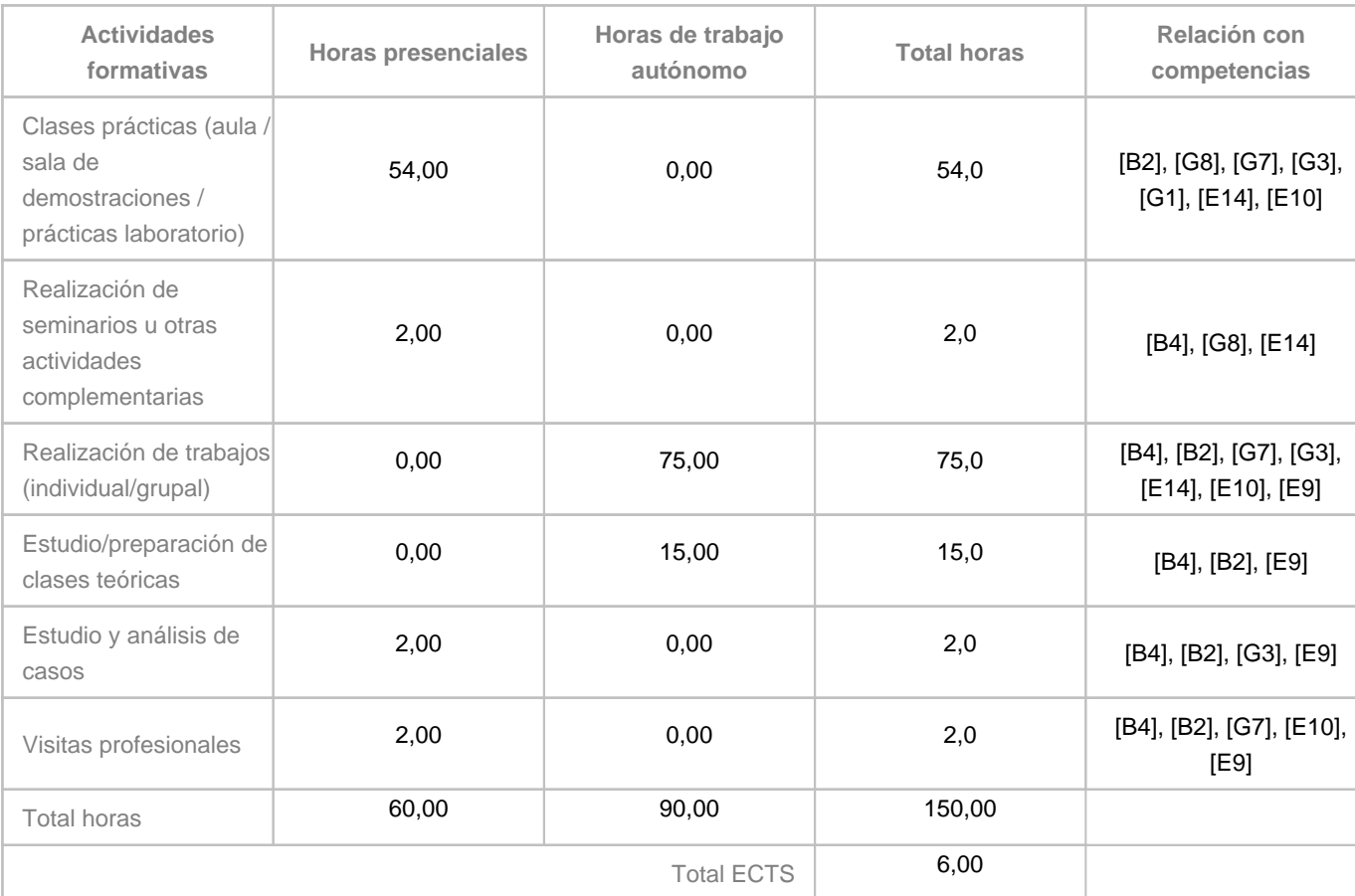

# **8. Bibliografía / Recursos**

**Bibliografía Básica**

AMBROSE, Gavin, HARRIS, Paul. Bases del diseño- layout . Barcelona: Parromón, 2005

BLANTER, David. Kit de superviviencia para autoeditores

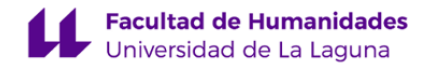

. Barcelona: Página Uno, 1990.

CALDWELL, Cath y ZAPPATERRA, Yolanda. Diseño editorial, periódicos, revistas / medios impresos digitales

. Barcelona: Gustavo Gili, 2016

LANDOW, George P. Hipertexto: la convergencia de la teoría crítica contemporanea y la tecnología . Barcelona: Paidós, 1995

SATUÉ, Enric.

El diseño de libros del pasado, del presente, y tal vez del futuro. La huella de Aldo Manuzio . Madrid: Fundación Germán Sánchez Ruipérez, 1998

SATUÉ, Enric.

El diseño gráfico en españa. Historia de una forma comunicativa nueva . Madrid: Alianza Editorial, 1997.

#### **Bibliografía Complementaria**

#### CAPETTI, F.

Técnicas de impresión . Barcelona: Ed. Don Bosco, 1975 FIORAVANTI, G. Diseño y reproducción . Barcelona, Ed. G. Gili, JANKEL, Annabel y MORTON, Rocky. Creative computer grafics . Cambridge: Cambridge University Press, 1984 KUNZ, Willi. Tipografía : macro y microestética. Barcelona : Gustavo Gili, 2003 LEWIS, John: Principios básicos de tipografía. México: Trillas, 2001 LUIDL, Philipp. Tipografía básica. Valencia: Campgràfic, 2004 MANACORDA, Paola. El ordenador del capital: razón y mito de la informatica. Madrid: Hermann Blume,1982. MARINI, Daniele. Corso di grafica col computer:introduzione practica all 'eidomatica. Milán: Fabbri, 1985. MURPHY, Paul. Creatividad electrónica : proyectos reales de diseño gráfico, del informe a la solución final. Barcelona: Index Books, cop. 1997 SAMARA, Timothy. Diseñar con y sin retícula. Barcelona: Gustavo Gili, 2004. SPIEKERMANN, Eric y GINGER, E.M. Stop Stealing & Find Out How Type Works. Adobe Press, 2002 SUPON, Design Group, Inc. Breaking the rules in publication design. New York : Madison Square Press, 2001 WEST, Suzanne. Los enfoques tradicional y moderno en la maquetación y tipografía. Ack.publish WOZENCROFT, Jon. The graphic language of Neville Brody. 2. London : Thames and Hudson, 1996

**Otros Recursos**

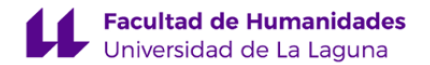

- AYUDA DE ADOBE, Centro de recursos de ayuda, [en línea] https://helpx.adobe.com/es/support/illustrator.html [sitio web consultado en junio de 2017]

- OERT, Open Educational Resources for Typography [en línea] http://www.oert.org/ [sitio web consultado en octubre de 2016]

- GLOSARIO GRÁFICO, [en línea] http://www.glosariografico.com/ [sitio web consultado en octubre de 2016]

- COLOR ADOBE, Rueda de color, [en línea] https://color.adobe.com/es/create/color-wheel/ [sitio web consultado en junio de 2016]

\* Se irán añadiendo mas recursos a lo largo del curso

# **9. Sistema de evaluación y calificación**

**Descripción**

La asignatura se evaluará de manera continua, realizándose a lo largo del cuatrimestre varias actividades evaluables encaminadas a valorar si el alumnado ha alcanzado las competencias y los resultados de aprendizaje de la asignatura. Con suficiente antelación el alumnado será informado a través del aula virtual, donde se expondrán de manera detallada el contenido de cada una de las actividades evaluativas, así como, su duración y ejecución.

Al final del cuatrimestre y dentro del período programado para ello se propondrá un trabajo final, que al igual que las otras actividades, se anunciará con suficiente antelación e información a través del aula virtual.

Para poder optar a esta evaluación continua el alumnado deberá asistir al menos al 80% de las clases, realizar cada una de las tareas propuestas y entregarlas en las fechas establecidas en cada caso.

El alumnado, que así lo solicite, podrá optar por presentarse a una evaluación única para lo cual deberá de asistir al menos a 3 tutorías durante el cuatrimestre (en el horario establecido para tuturías en esta guía), entregar un portafolio con cada una las actividades propuestas y presentarse a una prueba final en la fecha y lugar establecido para tal fin en el calendario académico. Esto deberá ser comunicado con suficiente antelación (un mes antes de la fecha de la convocatoria) al profesor a través del aula virtual.

**Estrategia Evaluativa**

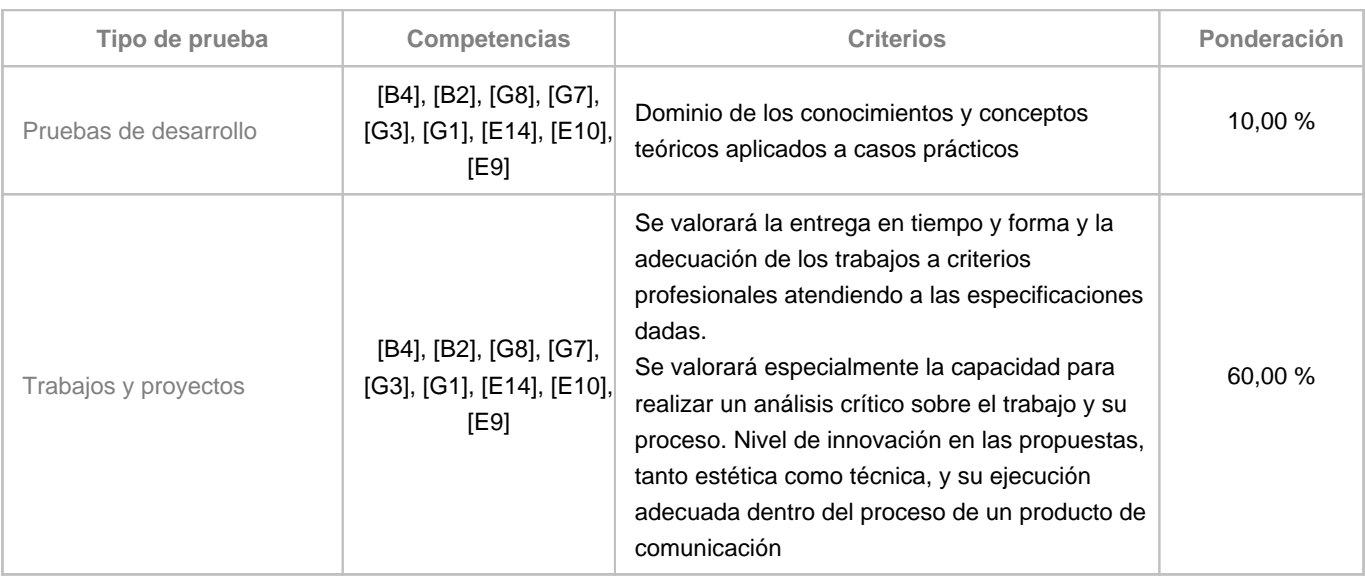

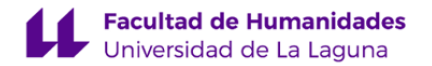

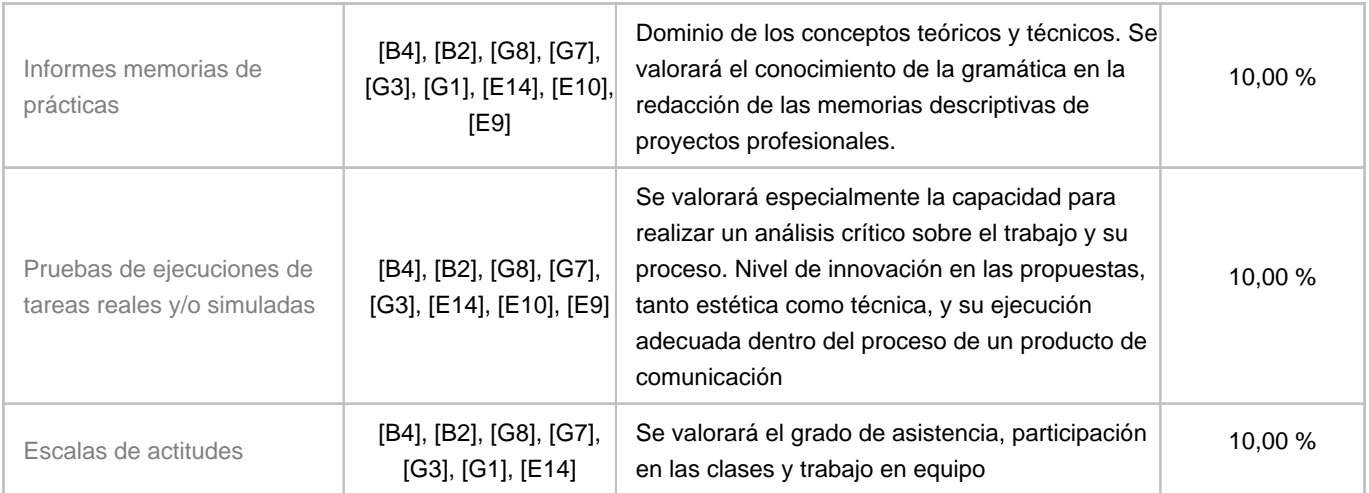

# **10. Resultados de Aprendizaje**

"El alumno será capaz de:

- Conocer y saber aplicar los conceptos teóricos y prácticos relacionados con el diseño de cualquier publicación impresa

- Conocer los sistemas de producción digital del impreso en la industria gráfica y preparar y optimizar sus documentos dentro de ese entorno productivo

-Utilizar diversas herramientas tecnológicas adecuadas a la especificidad de sus objetivos profesionales"

# **11. Cronograma / calendario de la asignatura**

**Descripción**

La asignatura está estructurada en base a horas presenciales y actividades formativas seguidas de ejercicios prácticos , resolución de problemas y producción de ejemplos profesionales con los que adquirir destreza en herramientas TIC. Por tanto, se reproducen ciclos de exposición de temas y realización de pruebas prácticas para que el alumno elabore propuestas personales cumpliendo con todos los requisitos que el trabajo profesional conlleva. La distribución por temas y semans es orientativa y podría cambiar.

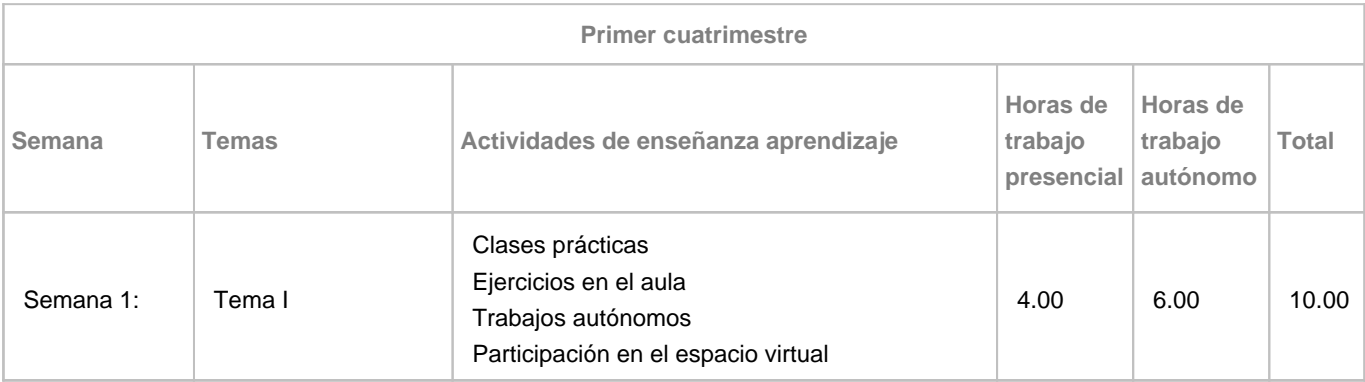

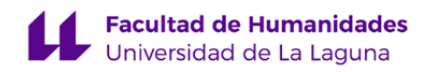

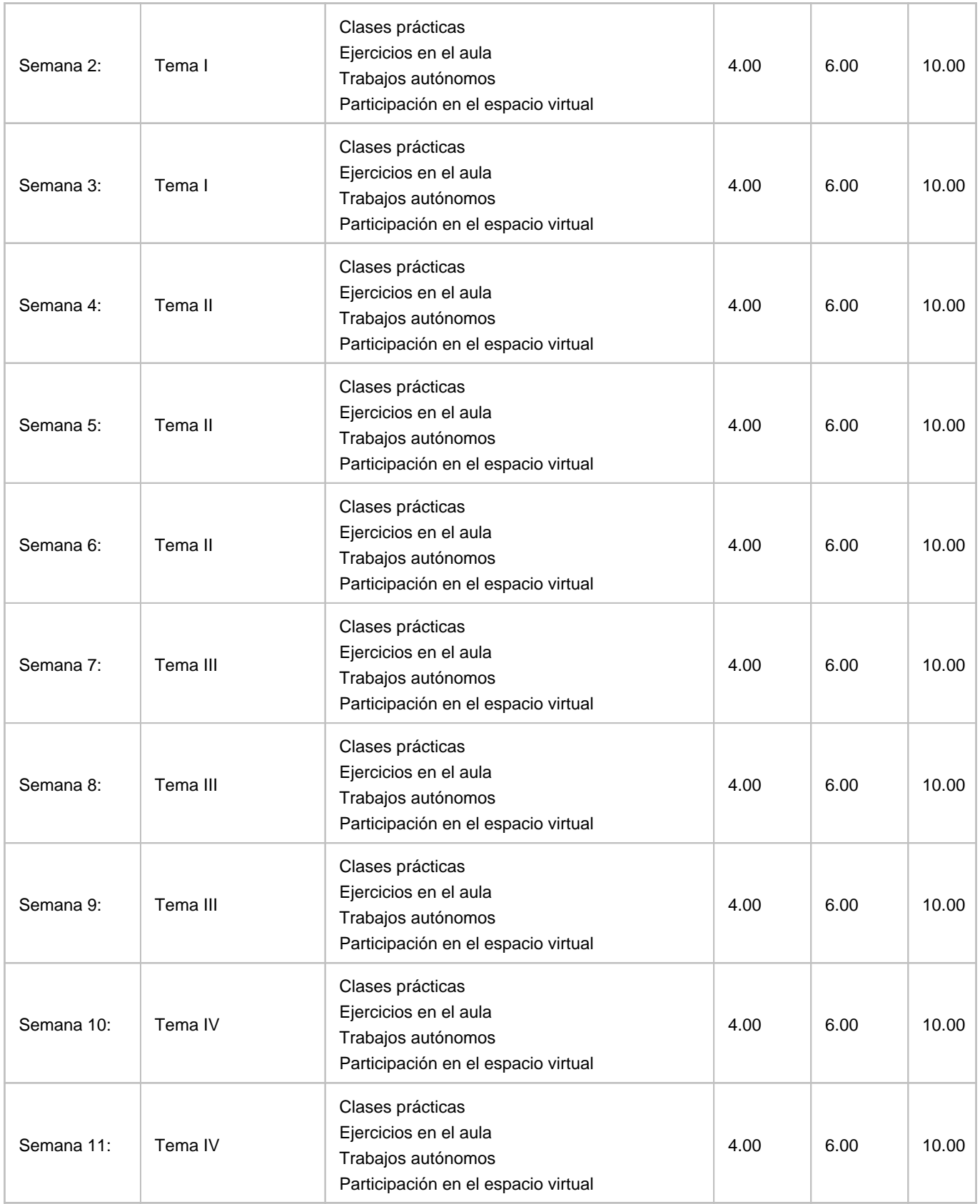

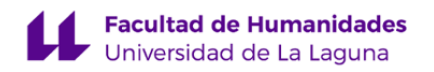

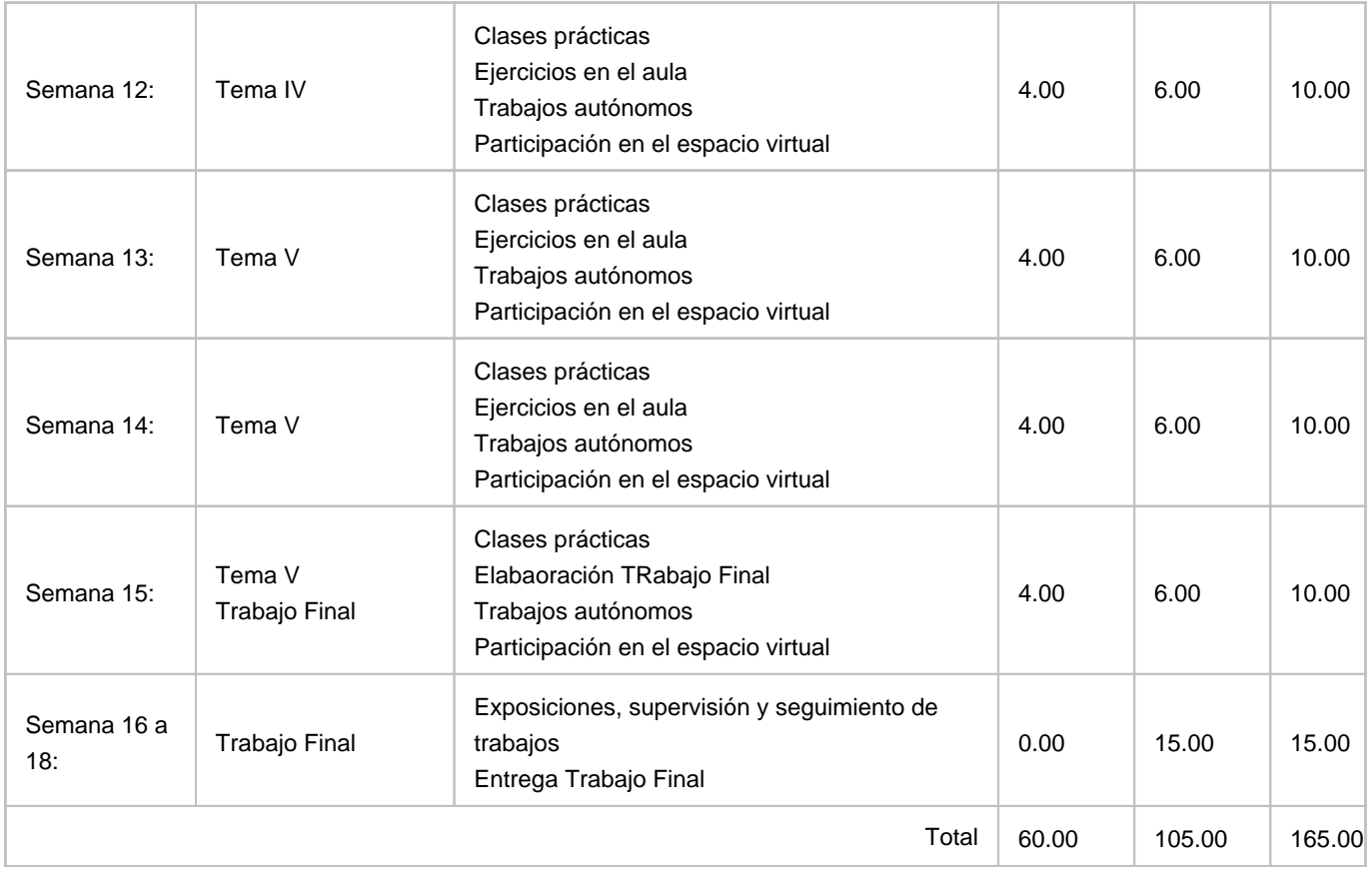